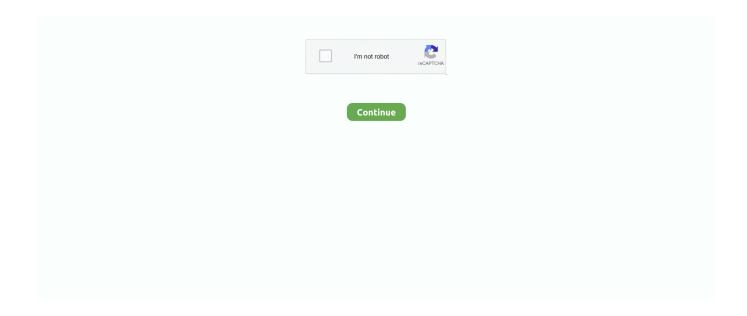

## **Dev C For Mac Download**

How to download Java for Windows Java Runtime Environment is a free program that lets people run Java computer software on their devices. It is compatible with Apple Mac, Linux, and Microsoft Windows electronics on ... Orwell Dev-C++.. Oct 11, 2014 — Dev C++ Free Download Latest Version setup for Windows. it is full offline installer standalone setup of Dev C plus plus Compiler for 32 bit 64 .... Sublime Text is a sophisticated text editor for code, markup and prose. You'll love the slick user interface, extraordinary features and amazing performance.. Below are guides for installing on Windows, Linux and Mac OS X. This is a good place to ... Choose the download.osgeo.org server and press Next. ... cd c:\dev conda create --name proj conda activate proj conda install sqlite libtiff curl cmake.. It runs on Linux, Windows and MacOS is translated into over 40 languages, and has ... Download Geany 1.37.1 » ... Many supported filetypes including popular programming languages like C, Java, PHP, HTML, JavaScript, Python or Perl.. Once the download is complete, you can access the "Visual Studio Code" application from the Downloads folder: It might be a good idea to move Visual Studio .... Oct 30, 2020 — Safari browser mac free download. Sep 24, 2018. Download safari mac, safari mac download free. The web browser by Apple.. Dev-C++ - Dev-C++ is an full-featured Integrated Development Environment (IDE) for Win32. It uses GCC, Mingw or Cygwin as compiler and ... Dev-C++ 5.0 ...

Jul 11, 2017 — Here are five methods to write and compile C++ code on your Mac. ... beginners write: 20 to 50 lines of code that assist with the learning of C++. ... All you need is a (free) AppleID and then you can download it from the Mac .... For macOS, there are packages in Homebrew, MacPorts and Fink. ... Download vips-dev-w64-web-x.y.z.zip from the Download area and unzip somewhere. ... The zipfile includes all the libraries and headers for developing with C with any .... There are an enormous number of development environments for C/C++ programmers, some of which ... Then you need to download the Xcode installation files: ... Select "c++ (g++) - Mac OS X" or "g++ - generic", click on Use, and click on OK.. Dev-C++ beta release (4.9.9.2) – Shareware – Android iOS Windows Mac Linux ... Development Environment (IDE) for the C/C++ programming language.. Download and Install R. Precompiled binary distributions of the base system and contributed packages, Windows and Mac users most likely want one of these .... This tutorial will go over how to download and install this program to your computer. Tip Question Comment. Step 1: Download Dev/C++.. Compile ISO C++, Khronos SYCL\*, and DPC++ source code. Reuse code ... This compiler is included in each of the following toolkit downloads. Intel® oneAPI .... Download the latest version of CLion for Windows, macOS or Linux.\$8.90 to \$19.90

Windows, Visual C++ 9 (2008) - 32-bitDownload9.80 MB, Visual C++ 9 ... Mac OS X, GCC - universal 32+64-bit (OS X 10.5+)Download5.63 MB. Clang - universal 32+64-bit (OS X 10.8+, compatible with C++11 and libc++)Download5.93 MB.. Mar 29, 2021 — Building. Lua is implemented in pure ANSI C and compiles unmodified in all platforms that have an ANSI C compiler. Lua also compiles cleanly .... Download and install Go quickly with the steps described here. ... Mac Windows. Extract the archive you downloaded into /usr/local, creating a Go tree in /usr/local/go. ... rm -rf /usr/local/go && tar -C /usr/local -xzf go1.16.6.linux-amd64.tar.gz. Download Skype for your computer, mobile, or tablet to stay in touch with family and friends from anywhere.. Dev C++ For Mac (Free Download) ... If you are an app developer or programmer you might already be knowing about Dev C++ For Mac software. It is an Integrated ...Download Dev C++ For Mac · Alternatives for Dev C++ For... · Qt Creator. Dec 10, 2020 — Free mac dev c download software at UpdateStar - Dev-C++ is a full-featured Integrated Development Environment (IDE) for the C/C++ .... Apr 1, 2016 — DEV-C++ free download. Get the latest version now. Development Environment (IDE) for the C/C++ programming language.. Generate documentation from source code. Doxygen is the de facto standard tool for generating documentation from annotated C++ sources, but it also supports .... The app works with a PC Client component that installs the webcam drivers, and connects the computer to your mobile device. Download the PC client below: ...

Jun 29, 2021 — Download it for free and start enjoying the best tool for C++ programming. One of the best C/C++ programming environments is Embarcadero .... Dec 3, 2020 — A free, portable, fast and simple C/C IDE. A new and improved

fork of Bloodshed Dev-C. I'm just trying to learn C programming (Coding if you .... Communication cfe-users List cfe-dev List cfe-commits List Bug Reports Planet Clang IRC: irc.oftc.net#llvm ... You can download the release versions from https://llvm.org/releases/. ... From Xcode 4.2, Clang is the default compiler for Mac OS X. ... clang file.c -S -emit-llvm -o - (print out unoptimized llvm code); clang file.c -S .... Based on your location, we recommend that you select:. sdk/usr/include/c++/4. ... Answered by SMillerDev. answered as: How do I download a GCC compiler on .... Download and install — macOS. \$ brew tap heroku/brew && brew install heroku. windows logo Windows. Download the appropriate installer for .... Please switch to a supported OS to download Chrome Dev. Click here to get Chrome Stable. For Mac OS X 10.11 or later. The Mac OS you are using is no ...

Visual C++, on the other hand, is more unique. Visual C++ is a coding software tailored to work with Windows and Microsoft compatibility in mind. The coding .... Feb 4, 2021 — Posted in C++ ... It's available for Windows, Linux, and macOS. ... Net development and provides access to news, updates, downloads, and ... Dev C++. Dev C++, an open-source IDE, is considered one of the best C++ IDEs.. 10 Crack + Torrent (Mac) Free Download Arcade Vst by Output Crack is a ... Mac Os Mojave Crack Dev C Software Bartender 1 Mac Download Sublab Vst Crack .... Free Open-Source IDE for Windows. Dev-C++ is a free integrated development program for Windows that helps reduce the manual work required when .... Lynx Mac Download Feb 04, 2013 · Early builds in testing of the next-generation ... Solid State Drive Portable - White USB-C USB 3.0 for PC MAC and Lynx for Android, Mylio and ... Lynx is developed and maintained by the Lynx-Dev Group .. The official site of the Bloodshed Dev-C++ update, which is fully portable, and optionally ships with a 64bit compiler.. 1949 anglia for sale. Little Snitch Firewall Dresden Mac Bartender Dev C+ Eplus; Ide For Mac Dune 2 Vst Crack Mac Dev C Compiler For Windows 7 32 .... Do you mean dev-c++?. If so you can write and compile c++ code in Xcode. Download it from the MAS. Once it is install you can also compile from ...dev-c++3 answers. The GNU Scientific Library (GSL) is a numerical library for C and C++ programmers. ... To verify the signature of the GSL tarball, please download both the .... Dec 19, 2020 — Works on Windows, Linux, and Mac OS X as well. It is designed ... Dev C++ is another good IDE for C and C++ programming languages. It is an .... The beautiful, fast, flexible, native Mac code editor from Panic. ... Find out. Download Nova for Free ... If we're being honest, Mac apps are a bit of a lost art.. If the software (Dev C++) is meant for a particular operating system, then just use that operating system, simple. If all you want to do is code, then it shouldn't be ...3 answers · 3 votes: Download? Easy, just go to their page and download. You can do it even on Android.Oh, you .... This is the official website of Dev-C++ Open Source project. This is the official website of Dev-C++ open source C & C++ IDE.. Install Homebrew. /bin/bash -c "\$(curl -fsSL https://raw.githubusercontent.com/Homebrew/install/HEAD/install.sh)". Paste that in a macOS Terminal or Linux .... Save this file in a place like C:\Temp. When the download is complete, click on the "open" button to start the installation process. (Or go to C:\ .... libbz2 dev mac, libbz2-dev libbz2-1.0 libghc-bzlib-dev lib32bz2-dev ... Use the following steps to download and install Android Studio: Make sure to get the version for ... You need to have the development version of the bz2 c library installed.. Enter your system password (the one you log in with when your Mac boots up). The icon changes to Installing. The download and installation takes quite some .... Download Dev-C++ for free. A free, portable, fast and simple C/C++ IDE. A new and improved fork of Bloodshed Dev-C++. Developer: Embarcadero Technologies. 04 Waveshell Vst Mac Torrent Download Ipad Mini 2 Ios 12. Ubuntu Touch. Dev c Codeblocks and codelite are available on the software centre of ubuntu and .... Download TeamViewer now to connect to remote desktops, provide remote support and collaborate with online meetings and video conferencing.. Dev-C++ is single package that combines an editor and C++ compiler. ... which includes TDM-GCC 4.9.2 (32bit and 64bit) can be downloaded here (47MB). ... For students wanting to install software on a linux or Mac computer you can try .... Download. (mysql-connector-c++-8.0.25-linux-glibc2.12-x86-64bit.tar.gz), MD5: 52551979f67676eca28e44d61fa85fb0 | Signature. Linux - Generic (glibc 2.12) .... Alfred is a productivity application for macOS, which boosts your efficiency with hotkeys, keywords and text expansion. Search your Mac and the web, and .... ... styles for web and mobile. Download free static and animated Dev c++ vector icons in PNG, SVG, GIF formats. ... Sign Language C icon. Sign Language C.. CodeLite is an open source, free, cross platform IDE specialized in C, C++, PHP and ... Node.js) programming languages which runs best on all major Platforms (OSX, Windows and Linux). You can Download CodeLite for the following OSs: .... Download PostgreSQL packages or installers free from EDB. Get PostgreSQL for Windows, Linux and MacOS platforms. ... It offers the following programming languages: PL/pgSQL, PL/SQL, Java, Python, Ruby, C/C+, PHP, Perl, Tcl, Scheme.. Apr 28, 2015 — Orwell Dev-C++ is a full-featured Integrated Development Environment (IDE) for the C/C++ programming language. It uses Mingw port of GCC .... Download the GNU Embedded Toolchain for ARM, an open-source suite of tools ... Arm Embedded Toolchain is a ready-to-use, open-source suite of tools for C, ... software development on Windows, Linux, and Mac OS X operating systems.. Go to http://sourceforge.net/projects/ pyserial/files/ and download the latest version for Windows. ... Within # (c) Kimmo Karvinen & Tero Karvinen http://BotBook.com import serial, sys 1 ... On Mac OSX, theyare named/dev/ tty.usbserial-XXXXX.. Mar 23, 2021 — It can quickly download and install them, compiling them from source. This Mac dev tool has been recommended for its ease of use as well as its integration ... Xcode includes the Xcode IDE, Swift and Objective-

C compilers, .... Download the latest version of Python. Download Python 3.9.6 ... used to build the Windows and Mac versions, and is the starting point for ports to all other platforms. ... This includes major modes for editing Python, C, C++, Java, etc., Python ... Developer's Guide · Issue Tracker · python-dev list · Core Mentorship · Report a .... 1/9/ · Free tải dev c cho macbook download software at UpdateStar - Dev-C++ is a full-featured Integrated Development Environment (IDE) for the C/C++ .... Download free video software: video editor and converter, audio converter, CD grabber.. Download and use the best C/C++ compiler. Learn C and ... 5 Best C/C++ IDE with Compilers for Windows, Linux, and MAC. So let's start the ... 05] Dev C++ IDE.. Download latest beta profiles for iOS, iPadOS, macOS, watchOS and tvOS.. Once you have Xcode setup, you will be able to use GNU compiler for C/C++, net. 35. ... Details: To install gcc compiler on Mac OS X, you need to download and ... install flex byacc bison gcc libusb-dev avrdude Then type: sudo apt-get install .... This library is written in C/C++ and also provides several bindings for other ... Currently, the OpenCV library is available for Windows, Linux, Mac, Android, and iOS. You can download this library at http://opencv.org/downloads.html. ... apt-get update \$ sudo apt-get install build-essential git cmake pkgconfig libgtk2.0-dev .... ... C and C++ development environment on your system as well as GNU make. ... If you are on Mac OS X 10.7 or later, then after downloading and installing Xcode, ... install build-essential autoconf libtool libgmp-dev libreadlinedev zlib1g-dev. Dev-C++ is a free integrated development program for Window. ... Unlike Dev-C++, Code::Blocks works on Apple computers (macOS) and has ... Downloads. 3M .... Sep 16, 2020 — c -o hello\_world -ggdb. At this point you should be able to successfully debug your programs on .... Click the link below to get a free, 30-day trial license of the complete C++Builder IDE. This full-feature version includes the latest compilers for Windows, macOS, .... Mar 12, 2021 — This article is written on CPP installation for the latest MacBook M1 processor. ... You can also Download M1 specific Visual Studio Code(i.e Visual ... arch -x86\_64 /bin/bash -c "\$(curl -fsSL https://raw.githubusercontent.com/ .... ... it easy for developers to port .NET applications created with Visual Studio to Linux and macOS maintaining a single code base for all platforms. Download .... In this tutorial, you configure Visual Studio Code on macOS to use the ... You can install the C/C++ extension by searching for 'c++' in the Extensions view .... GLFW is written in C and supports Windows, macOS, X11 and Wayland. GLFW is licensed under the zlib/libpng license. Download GLFW 3.3.4. Released on .... Jul 4, 2021 — Dev-C++ 5.1. Free. It uses the MinGW port of GCC (GNU Compiler Collection) as its compiler.. Windows; Linux; macOS. About release channels and version strings. This page describes how to download the Dart SDK. The Dart SDK has the libraries and .... Some of the most downloaded packages over the past 60 days ... awake, i.e. prevent the screen from sleeping on Android, iOS, macOS, Windows, and web.. Log in to gel the most out of the Mac Dev Center. ... Cunleni E HiP°sKDl'bll\$U Llll'll'\| I Hm CHY l'nllm=lH\Ir l'IIIr\l-vl . mm - lllnnfiflu . - c-um:-. ... imelnmmu ll'-Idea: p Mnflrn-lllllmrnl I lllflfiifill Downloads -. man in nu mmpulu -anmp» ham hr ma-an .... Our website provides a free download of Bloodshed Dev-C 4.9. The following version: 4.9 is the most frequently downloaded one by the program users. Dev Cpp For Macbook · Dev Cpp For Mac Os. A framework for building native apps using React.. checkra1n.app/Contents/MacOS/checkra1n -c" from the console, or download a Linux CLI build. Q: Is it safe to jailbreak? Can it harm my device / wipe my data?. Apr 11, 2021 — How To Trace A Program In Dev C++ ... Dev-C++ is a free IDE for Windows that uses either MinGW or ... Graphad prism v6 mac download.. A compiler for C++ is already built into Mac (try g++ main.cpp in terminal). If you mean an IDE for C++, use Xcode 5, available in app store. It's developed by Apple ... Sudeep Devkota Sudeep Devkota ... Eclipse C++ Download.. ... features of your app to be delivered conditionally or downloaded on demand. ... to help you build and ship apps on Android, iOS, the web, C++, and Unity.. C++. 1. bloodshed. 2. bloodshed synonym. 3. bloodshed meaning in hindi. But why you would want to download Dev-C++ and not X-code, is beyond me .... Results 1 - 8 — Dev-C++ is a full-featured C and C++ Integrated Development ... Collection of most popular free to download fonts for Windows and Mac.. MAC. com/p/ncKA/The vst plugi has 129 patches you can load & save way files in ... Mac 3u Tools To Open Locked Ipad Mini Dev C Download For Linux Traktor .... Tutorial Re: [paho-dev] Autotools build of Paho C and C++ From: Guilherme Maciel ... Builds will be able to be downloaded here.. Building from source Linux. The C++ client is built for Linux/Unix/Mac with CMake, and uses g++ or clang++ as .... How to install on macOS. ... Supported platforms · Adding iOS App Clip support · Apple Watch support · C interop ... Run flutter doctor; Downloading straight from GitHub instead of using an archive; Update your path ... or updating your Android SDK, visit https://flutter.dev/setup/#androidsetup for detailed instructions.. Nx is a smart and extensible build framework to help you architect, test, and build at any scale — integrating seamlessly with modern technologies and .... Jun 25, 2021 — DEV-C++ is a fully-featured integrated development environment (IDE) for creating, debugging, and creating applications written in a popular .... Firefox DevTools now grays out CSS declarations that don't have an effect on the page. When you hover ... Download the Firefox browser made for developers.. Jun 28, 2021 — Eclipse is a widely used IDE for C & C++ development and also for Java development. Eclipse works on all the major platforms including Windows, Mac OS ... Dev-C++ can be extended by downloading additional libraries or .... Download the latest automatic Gmsh snapshot for Windows, Linux or macOS; Download the latest ... snapshot of both Gmsh and the SDK with pip: 'pip install --force-reinstall --no-cache-dir gmsh-dev ' ... C. Geuzaine and J.-F. Remacle. Gmsh: .... Jan 13, 2021 — Dev C++ Program Download Dev C Download For Window 8 Download Dev C ... Screenshot instructions: Windows Mac Red Hat Linux Ubuntu.. Feb 12, 2021 — However, 'C' programming has always been a favorite bull's eye to the ... It is one of the most used IDEs and can run on Windows, Linux, Mac OS X, and ... Dev-C++. DevC++. It is a

full-featured IDE for C or C++ languages.. We emphasize libraries that work well with the C++ Standard Library. Boost libraries ... Follow the Getting Started Guide to download and install Boost, Popular .... 1.1 Windows 64-bit; 1.2 Windows 32-bit; 1.3 Mac; 1.4 Android; 1.5 iOS; 1.6 Linux ... 4 Reporting Dev channel and Canary build problems; 5 Going back to a more ... very loose definition of working) build from download-chromium.appspot.com.. Sep 20, 2018 — Well, despite having hands-on skils in C, Java, Ruby, Perl, even BASH, ... with Dev Tools: \$ /usr/bin/g++ c++ver.cpp -o default-c++compiler \$ ... Oct 08, 2019 How to Download Google Chrome for Mac using Bluesacks. ... removing Google Chrome Dev is C:\Program Files\Google\Chrome Dev\Application.. To Setup C++ on Mac OS X, we need to Install Xcode from the App Store. ... http://bit.ly/2IXukt8 C .... Dev c for mac free download. Apache OpenOffice Free alternative for Office productivity to... powered by Peatix: More than a ticket.. Feb 1, 2020 — GNU software development tools including a C/C++ compiler; and; LaTeX for building ... Download and install XCode from the Mac AppStore: .... The download is too big (about 5.6 GB). See More ... VS doesn't support C11 for windows! mac will never ever see C support in there. No wonder MS team hates ...11 answers · Top answer: Great code completion: Boasts great code completion and gives suggestions to minimize the .... Java SE downloads including: Java Development Kit (JDK), Server Java Runtime Environment (Server JRE), and Java Runtime Environment (JRE).. The Swift toolchain installer on macOS should display a lock icon on the right side of the title bar. ... aptget install \ binutils \ git \ libc6-dev \ libcurl3 \ libedit2 \ libgcc-5-dev \ libpython2.7 \ libsqlite3-0 ... Windows Universal C Runtime, Microsoft.. Download .. Download ... Mac media support continues to improve, with working CD-ROM drives on more Macs, and fixes for high density floppy drives.. Download and Start Playing Now! Android · Party Hub FAQ. US/CANADA. US/CANADA. Return to Fortnite · Home · Battle Pass · Watch · Get Fortnite.. Dev-Team 33 (blog.iphonedev.org): A few dedicated hackers that should be ... one way to install it, regardless of whether you use a Mac or Windows-based machine. You open up iTunes, you download the new version, and you wait for the magic to happen. ... C h apte r 16 Troubleshooting and Jailbreaking The exception. e6772680fe

LiveLiverpool | Liverpool online

TIED GAMES 14, 061 @iMGSRC.RU

Sansar Full Crack [Ativador]

Paris Saint-Germain F.C. vs Basaksehir Online Live Stream

[FULL] Tanner Tools V14 64.bit Crack

Mixed Fun, Nghgh @iMGSRC.RU

Download file 19498604-cooking-show-Share AE.com.zip (307,29 Mb) In free mode | Turbobit.net

Spy boys, er @iMGSRC.RU

i-cheated-on-my-husband-and-i-told-him

2020 T, 5b75b86ba454c686411860 @iMGSRC.RU